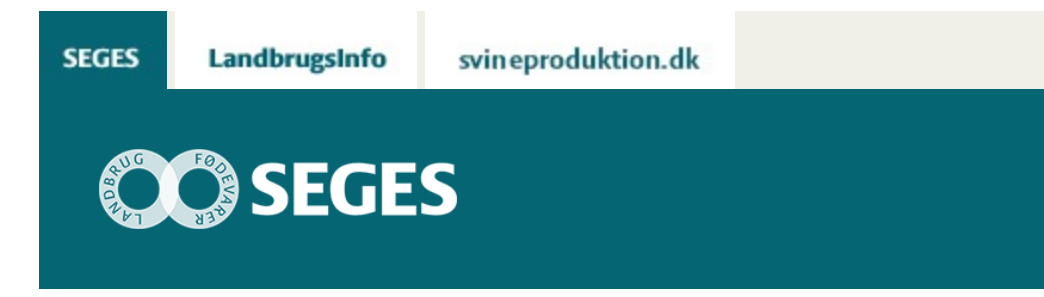

### **NYT VÆRKTØJ TIL VALG AF MAJSSORTER TIL HELSÆD**

### STØTTET AF

# **Promille**afgiftsfonden for landbrug

På sortsvalgmajs.dk kan du se sandsynligheden for, at majssorter kan nå at modne til helsæd i dit område. Du kan også se forsøgsresultater fra dit område og beregne økonomien i majssorterne til dine malkekøer.

#### **Indhold**

- [Om værktøjet](#page-0-0)
- [Sådan gør du](https://sp.landbrugsinfo.dk/Afrapportering/planter_og_miljoe/2016/Sider/pl_pn_16_2374_3769.aspx)

## <span id="page-0-0"></span>**OM VÆRKTØJET**

Værktøjet [www.sortsvalgmajs.dk](https://sortsvalgmajs.dlbr.dk/) kan bruges som en hjælp til valg af majssorter til helsæd. Programmet håndterer sorter, som har deltaget i sortsforsøgene de seneste to år i Landsforsøgene. Valget af sorter kan foretages på grundlag af resultater fra forsøgene under kølige forhold, lune forhold eller hele landet. Forsøgene under kølige forhold er forsøgene i Nordvestjylland, Himmerland og Vendsyssel. Forsøgene under lune forhold er forsøgene i Sydvestjylland, Sydjylland, Fyn og Sjælland. Forsøgene i hele landet er forsøgene på alle forsøgslokaliteterne.

Programmet beregner en teoretisk modningsdato og sandsynligheden for, at sorterne modner på grundlag af klimaet i de enkelte postdistrikter samt ønsker til sådato, høstdato og tørstofprocent ved høst. På grundlag af disse oplysninger, kan man udvælge den gruppe sorter, som man vil se flere oplysninger på med hensyn til udbytte, kvalitet og dyrkningsegenskaber. Hvor der er vist resultater som forholdstal, er det i forhold til målesortsblandingen. På sidste side i programmet kan man foretage en beregning af majssorternes merværdi på den enkelte

#### kvægbedrift.

Programmet er baseret på resultater fra Landsforsøgene og fra den lovbestemte værdiafprøvning med majssorter til helsæd og på klimadata fra Danmarks Metrologiske Institut. Modellen til beregning af sandsynligheden for, at en sort modner i et postdistrikt med en ønsket sådato, høstdato og tørstofprocent ved høst, er udviklet af Aarhus Universitet. Programmet opdateres primo december med nye forsøgsresultater og priser, når de nyeste resultater fra Landsforsøgene foreligger.

Resultaterne for udbytte og kvalitet er modelberegnede værdier på grundlag af alle forsøgsresultater fra Landsforsøg og lovbestemte værdiafprøvninger gennemført efter 2002 indenfor den valgte lokalitetsafgrænsning (Norddanmark, Syddanmark, hele landet). Resultaterne kan derfor ikke sammenlignes direkte med resultaterne på SortInfo, som viser resultater fra de enkelte år. Fordelen ved de modelberegnede værdier er, at alle forsøgsresultater bruges, og at resultaterne for sorterne bliver mere stabile i forhold hinanden fra år til år.

Programmet bruges på eget ansvar, dvs. at SEGES P/S ikke kan gøres ansvarlig for eventuelt driftstab, avancetab eller andet tab som følge af brugen af programmet.

[Til top](https://sp.landbrugsinfo.dk/Afrapportering/planter_og_miljoe/2016/Sider/pl_pn_16_2374_3769.aspx)

### **SÅDAN GØR DU**

Skriv sortsvalgmajs.dk i browseren

- **Side 1**. Klik på "Log in". Hvis ikke du har et "log in" opretter du dig som "Ny bruger", det er gratis. Log in er nødvendig for at dine oplysninger gemmes på din computer, så du ikke skal indtaste grundoplysningerne, hver gang du åbner programmet.
- **Side 2**. Vælg hvilket område du ønsker at se forsøgsresultater fra. Dernæst vælger du dit postnummer, ønsket sådato, seneste høstdato og ønsket tørstofprocent. De er nødvendige for at programmet benytter klimadata fra dit postdistrikt, og for at det kan beregne sandsynligheden for, at majssorterne modner til helsæd i dit postdistrikt.

#### Forudsætninger

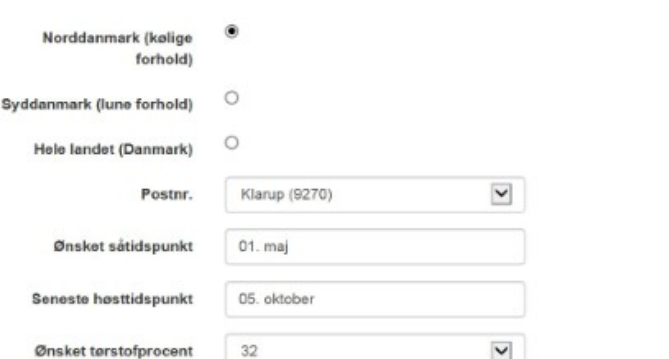

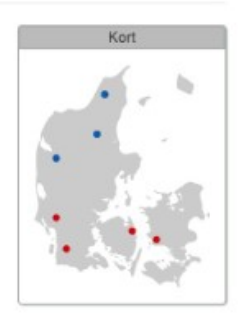

**Side 3**. Vælg hvilke sorter, som du kan tænke dig at se flere forsøgsresultater for. Som støtte for valget kan du se den teoretiske modningsdato og sandsynligheden for, at sorterne kan modne i dit postdistrikt. Du kan også se udbytte, enkelte kvalitetsegenskaber og en karakter for lejesæd. Ved at klikke på knappen "Auto vælg" markeres alle sorter der har over 80 pct. sandsynlighed for at opnå den ønskede tørstofprocent. Efter hver egenskab står +x, hvilket viser spredningen på estimatet for egenskaben.

Videre

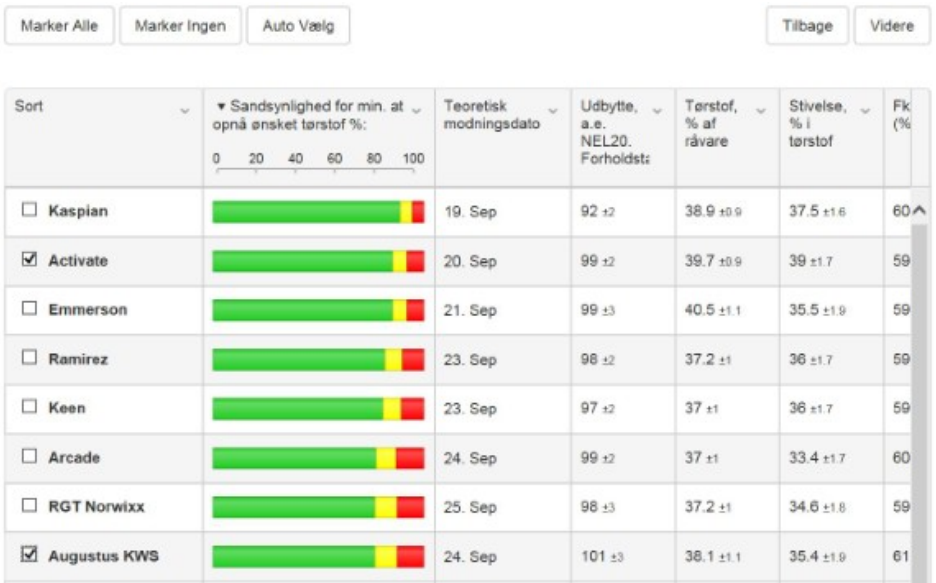

**Side 4**. Her kan du se flere forsøgsresultater for de udvalgte sorter. Ved at klikke på "Tilpas visning" er det muligt at til/fravælge udbytte-, kvalitets- og dyrkningsegenskaber.

Hvis du vil arbejde videre med data, kan du øverst i tabellen eksportere data til Excel.

Under tabellen er der links til regneark til beregning af sorternes økonomiske merværdi for kølige og lune forhold, samt link til Sortinfo. Når programmet opdateres med de nye forsøgsresultater til december 2016, er det planen, at beregningen af økonomien i majssorterne bliver en del af programmet.

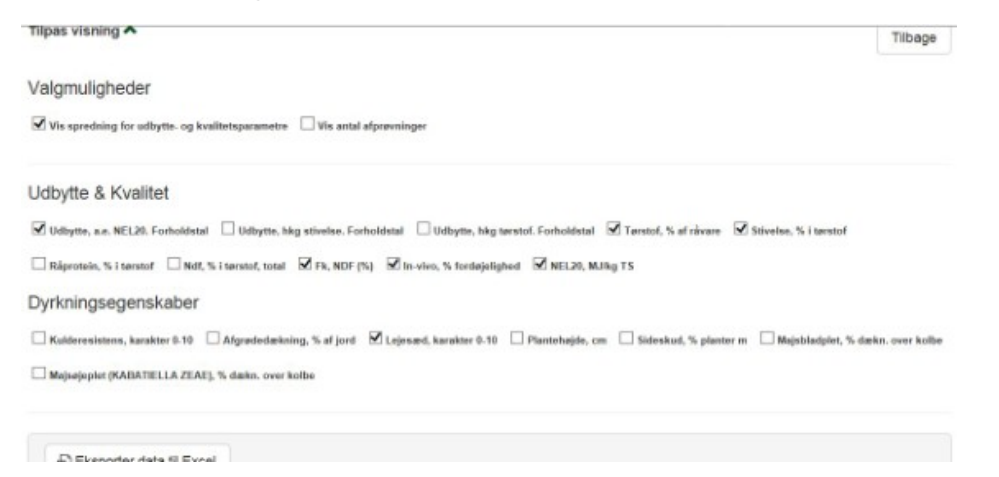

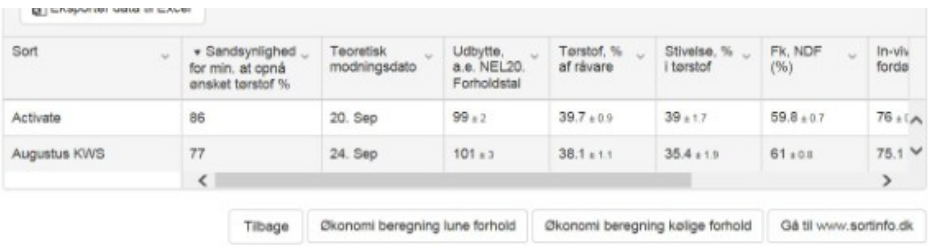

**Kontakt din [lokale rådgivningsvirksomhed,](http://www.dlbr.dk/Raadgivningsvirksomheder/Oversigtskort.htm) hvis du vil vide mere om dette emne.**

© 2021 - SEGES Projektsitet